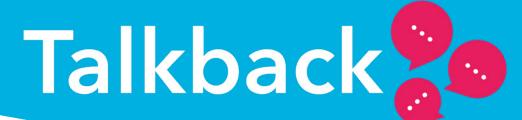

| Welcome            | Results For: Co-op hierarchy: The Co-op 🗸 Responses 50,17:                                                                                                    |                                                                                                    |                                        |  |  |  |  |  |
|--------------------|----------------------------------------------------------------------------------------------------|----------------------------------------------------------------------------------------------------|----------------------------------------|--|--|--|--|--|
| Headlines          | ∀ Filters ✓ Hide Filters                                                                                                    |                                                                                                    |                                        |  |  |  |  |  |
| Themes & questions |                                                                                                    |                                                                                                    |                                        |  |  |  |  |  |
| Comments           | and the second second                                                                                                    |                                                                                                    |                                        |  |  |  |  |  |
| Action planning    | Talkbackie   Building     Melcome to your Talkback 2021 results     Her is your new, interactive dashboard. This is designed to help you, as a leader, to analyse your results and understand what you and your team should for so no build engagement and improve colleagues' experiences in your part of the Co-op. You can also export PDF or Excel reports. Please read the guidance below to help you get the most out of your interactive dashboard. |                                                                                                    |                                        |  |  |  |  |  |
|                    | What is Talkback?                                                                                                    | Understanding the report                                                                                                    | Survey live dates                      |  |  |  |  |  |
|                    |                                                                                                    |                                                                                                    |                                        |  |  |  |  |  |
|                    | Talkback is our annual colleague engagement survey, which we use to help us make<br>the Co-op the best possible place to work. It's designed to provide in-depth feedback<br>on engagement, leadership, our Purpose and colleague safety and wellbeing to help<br>drive change. The key focus remains on leader behaviours as we know these have a                                                                                                    | ck to "Strongly disagree" scale, with results reported as the proportion of colleagues<br>presponding positively (i.e. "Strongly agree" and "Agree"). | 22nd September - 13th October          |  |  |  |  |  |
|                    | big impact on engagement.                                                                                                    | Other question types included open text and multiple choice questions, where<br>respondents were asked to select answers from a predetermined list.   | Number of responses for your selection |  |  |  |  |  |
|                    | How to navigate this dashboard                                                                                                    | Use the below industry standard to reflect whether positivity scores are poor,                                                                        | ▼1 +                                   |  |  |  |  |  |
|                    | Use the tabs on the left to explore your results, including:                                                                                                    | average, good or very good:                                                                                                    |                                        |  |  |  |  |  |

Welcome to a guide explaining how to use your Talkback 2021 dashboard, and how to export areas of interest.

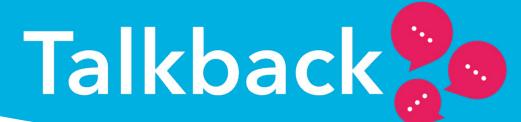

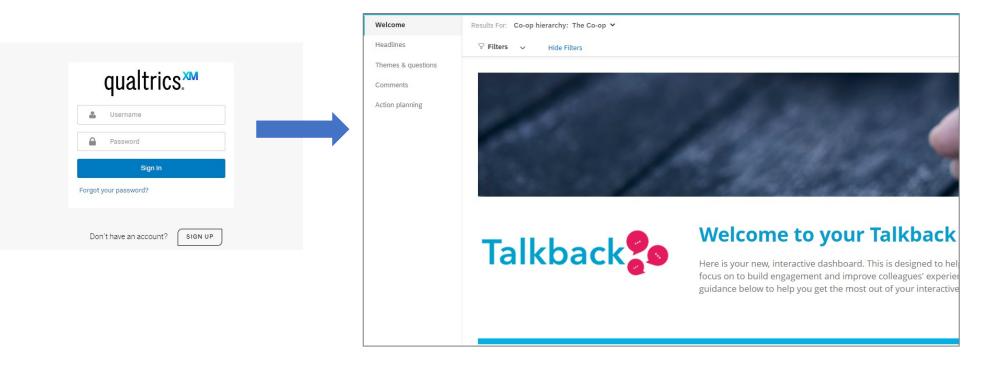

After logging in, you'll be presented with the dashboard's welcome page.

On the menu on the left, you can swap between the overall headlines and breakdowns for scores in specific areas.

As you move between areas, you may notice large blank sections – don't be alarmed; the charts sometimes take a minute or two to load up and come into view.

## **Talkback**

1

## **Exporting the report**

- There are a few ways you can export your results so that you can distribute them outside of the dashboard - we recommend using PDF, but you can also export as an image (JPG) or excel (CSV).
- To export the page contents into a PDF, click on the export icon at the top right corner of the page and select the following recommended settings, though you are welcome to use your preferred settings if you wish:

Paper size – A4

Tick 'no page breaks'

Margin – 0.25

Zoom – 75%

Tick 'hide filters', 'hide header' and 'hide page list'.

- You can export multiple pages at once using the 'Select pages' filter.
- You can also choose 'select all' to export the whole report.

| Heatmap of scale questions          |              |     |         |         |     |       |                    |                    | ⊙ ∉ ±                            |
|-------------------------------------|--------------|-----|---------|---------|-----|-------|--------------------|--------------------|----------------------------------|
| Name                                | Distribution |     |         |         |     | Co-op | Co-op<br>hierarchy | Co-op<br>hierarchy | UK privat<br>sector<br>benchmark |
| > Engagement                        |              |     | 72%     | 18%     | 10% | 0     | 0                  | 0                  | -2                               |
| > Intent to stay                    |              |     | 69%     | 31%     |     | 0     | 0                  | 0                  | 100                              |
| > Leadership index                  |              |     | 74%     | 12%     | 15% | 0     | 0                  | 0                  | +4                               |
| > Performance                       |              |     | 67% 169 | Võ      | 17% | 0     | 0                  | 0                  | -2                               |
| > Recognition                       |              |     | 7       | 996 896 | 13% | 0     | 0                  | 0                  | +15                              |
| > Wellbeing (0-10 scale)            |              |     | 69%     | 16%     | 15% | 0     | 0                  | 0                  | 100                              |
| > Wellbeing                         |              |     | 74%     | 12%     | 14% | 0     | 0                  | 0                  | 102                              |
| > Involvement                       |              | 61% | 22%     |         | 17% | 0     | 0                  | 0                  | -2                               |
| > Listening                         |              | 61% | 20%     |         | 19% | 0     | 0                  | 0                  | -4                               |
| > Vision and Purpose                |              |     | 74%     | 18%     | 8%  | 0     | 0                  | 0                  |                                  |
| > Psychological safety              |              |     | 70%     | 17%     | 13% | 0     | 0                  | 0                  | -                                |
| > Inclusion                         |              |     | 73%     | 19%     | 8%  | 0     | 0                  | 0                  |                                  |
| > Integration (Nisa only questions) |              |     | 69%     | 20%     | 10% | 0     | 0                  | 0                  |                                  |

- 1. Each of these arrows can be used to expand the sections and allow views of the questions asked within. You can open as many sections as you wish.
- 2. This icon will allow a download of the selected results

**Talkback** 

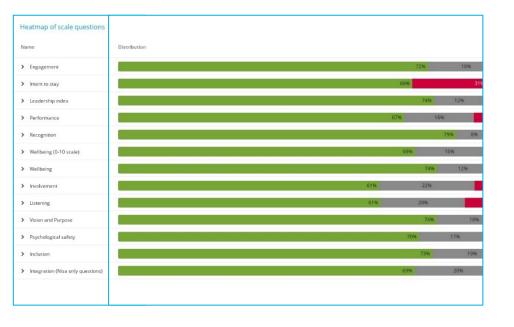

| Distribution |
|--------------|
| Distribution |
| uras nagosan |
| 72%          |
| 69%          |
| 74% 12%      |
| 67% 16%      |
| 79%          |
| 69% 16%      |
| 74% 12%      |
| 78%          |
| 71的 13時      |
|              |
| 72% 14%      |
| 66% 21%      |
| 73%          |
| 76%          |
| 61% 22%      |
| 61% 20%      |
| 74%          |
| 70% 17%      |
| 73%          |
| 69% 20%      |
|              |

On the left, you can see an export of the sections without any expansion. On the right, an export with the wellbeing section expanded.

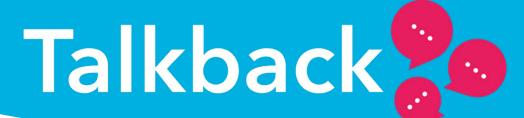

## FAQs

• I can't see anything?

We know the charts are quite data-intensive and that store and branch wifi is sometimes a little slow, you might need to give it a few minutes to load up.

• I don't have a report?

This probably means you had less than 5 people respond to the survey, so your report is at the next level up.

• I've moved and am now the manager of a different team

Contact us at <u>talkback@coop.co.uk</u> and we can re-align you to the correct team.

• Why can't I see the comments?

For confidentiality reasons, we've limited this view to teams who have 20 or more comments only. If you want to see themes for your wider area, you can talk to your manager. We're reviewing this approach for next year's survey.

If you've got any other queries, please contact us at <u>talkback@coop.co.uk</u> or on the Talkback channel on Yammer.